# **Inhalt**

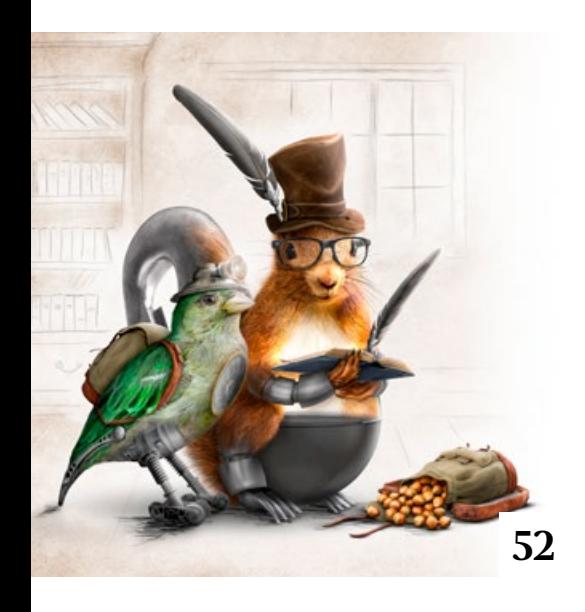

# **Tipps & Tricks**

- **8** Tipps & Tricks für Lightroom Diese Tipps helfen Ihnen dabei, Ihren Workflow zu optimieren und effektiver mit Lightroom Classic zu arbeiten.
- **12** Tipps & Tricks für Luminar AI Wir stellen Ihnen wichtige Funktionen der neuen Software vor und geben Tipps zur Anwendung.
- **32** Tipps & Tricks für Behance So nutzen Sie Adobes Kreativplattform, um sich zu präsentieren.

## **38** Freeloads

Kostenloses Downloadmaterial für Bildbearbeiter: Presets und Erweiterungen für Photoshop sowie Lightroom-Presets, Photoshop-Dateien, Video-Tutorials und mehr

# **Tutorials**

**10** Miniaturen-Effekt Hier erfahren Sie, wie Sie Bilder mit Photoshop in vermeintliche

Miniaturansichten verwandeln.

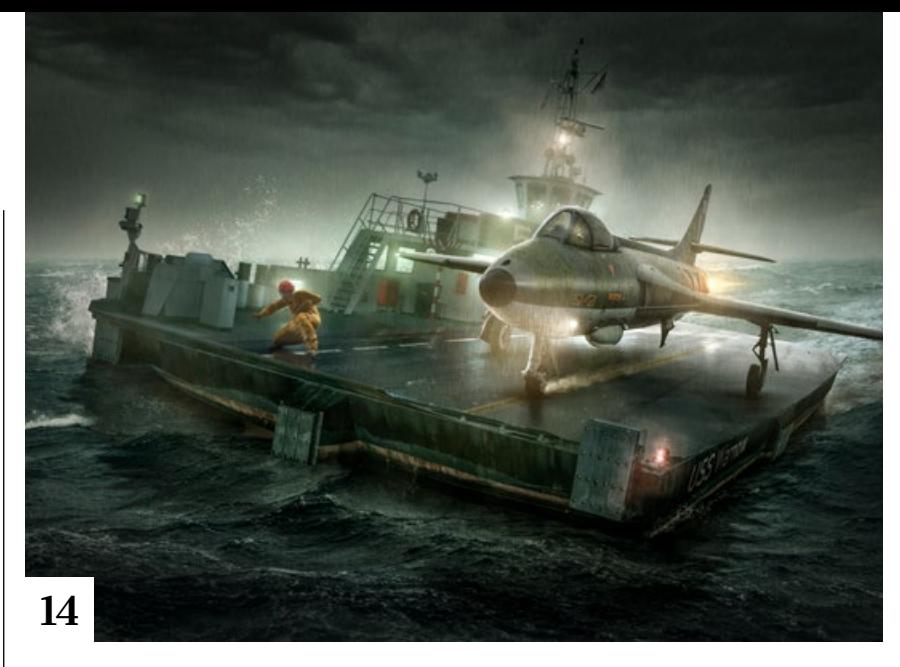

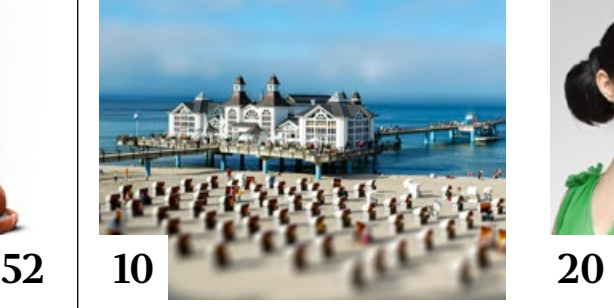

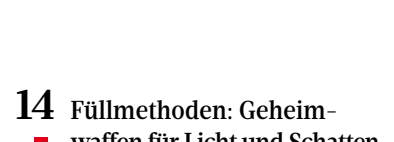

- waffen für Licht und Schatten So nutzen Sie Füllmethoden, um Licht und Schatten mit dem Pinselwerkzeug in ein Bild zu malen.
- **20** Premium-Workshop: ■ 25 Photoshop-Tipps & Tricks Olaf Giermann präsentiert ein Best-of an Tipps und Tricks – ergänzt durch Gratis-Videos.
- **34** Porträt-Beleuchtung optimieren  $\blacksquare$

Retuschetechniken für den Ausgleich von Beleuchtungsmängeln.

#### **40** Farben in Capture One Werkzeuge und Techniken für die

- Farbkorrektur in Capture One.
- **46** Photoshops gesichtsbasierte **Funktionen** Immer mehr Photoshop-Funktio-

nen nutzen Gesichtserkennung für inhaltsbezogene Korrekturen.

**60** Masken aus Farbbereichen Mit der kostenlosen Aktion von Armin Staudt wählen Sie Farben in Sekundenschnelle aus.

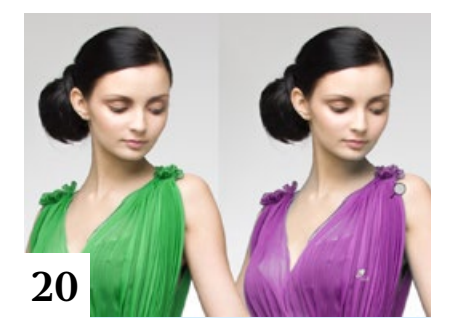

# **62** Die Welt im Zeitraffer

**Kristian Karaneshev beschreibt.** welche Ausrüstung Sie für Timelapse-Videos benötigen, wie Sie Bilderserien dafür planen und wie daraus Filmsequenzen entstehen.

**77** Spiegelung im Schaufenster So simulieren Sie mit Photoshop die Spiegelung in einem Schaufenster.

- **80** DOCMA hilft: Hautton anpassen Doc Baumann zeigt, wie Sie den unpassenden Hautton einer Hand an das Gesamtbild angleichen.
- **82** Charakterporträt mit **Striplights** So nutzen Sie Strip-Softboxes für authentische Schwarzweiß-Porträts.
- **84** Das Dunkelfeld aufhellen Michael J. Hußmann zeigt, wie Sie das Beste aus problematischen Raw-Dateien herausholen.
- **86** Perspektivkorrekturen Wie Sie Lightrooms Perspektivkorrektur mit Bedacht einsetzen, um Verzerrungen zu korrigieren

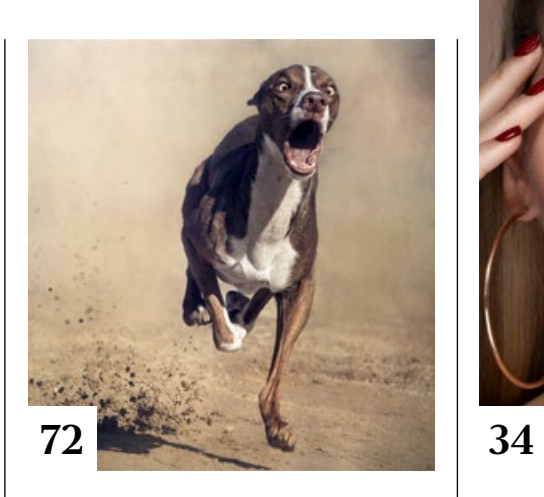

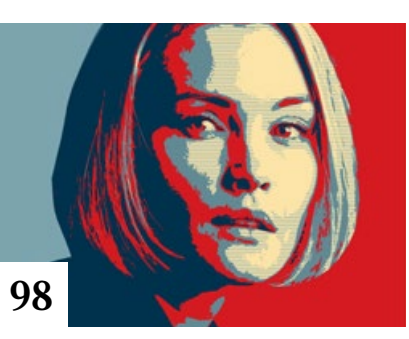

#### **97** DOCMA hilft: Durchgeschnitten

Wie man in wenigen Schritten mit Photoshop den Querschnitt durch ein Objekt darstellt.

## **98** Obamas Hope-Poster

**Mit Hilfe unseres kostenlos bereit**gestellten Mock-ups verwandeln Sie Porträt-Fotos in Illustrationen im Stil des Obama-Posters von Street-Art-Künstler Shepard Fairey.

#### **110** Duplex richtig einsetzen

Doc Baumann erklärt, wie man Bilder in Photoshop für den Duplex-Offsetdruck vorbereitet.

# **117** DOCMA hilft:

Vorn oder hinten? Lässt sich nur anhand seiner Silhouette erkennen, ob ein Objekt von vorne oder hinten zu sehen ist?

## **124** Doc Baumanns Bildkritik: Noch immer nichts dazugelernt Seit der DOCMA-Ausgabe 87 haben

wir die Rubrik Bildkritik auf unsere Website verlagert. In diesem Artikel zeigen wir Ihnen die "Highlights" der vergangenen zwei Jahre.

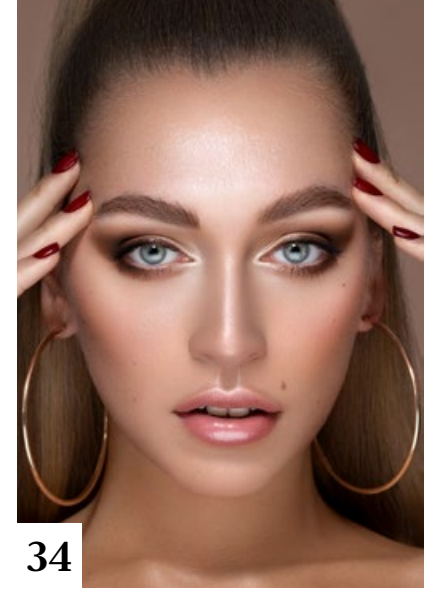

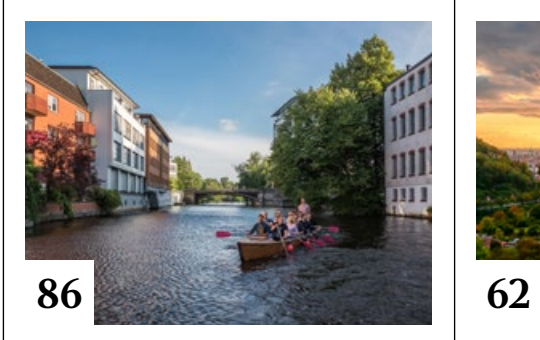

# **Projekte**

**52** Welt und Wesen von Fabuleon Claudi und Ingo Lindmeier erschaffen für ihre imaginäre Fabelwelt Fantasiewesen. Wir stellen das Projekt vor und zeigen in ihrem Tutorial, wie der "Bananafant" entstanden ist.

#### **72** Friends of DOCMA Unsere Szene-Rubrik, diesmal mit Projekten von Susanne Jung und Merten Kunisch.

# **Extended**

**92** Das digitale Fotoarchiv III Teil III der Serie befasst sich mit der Hardware fürs digitale Fotoarchiv.

#### **106** Excire Foto im Einsatz Die Bildverwaltung Excire Foto hilft als eigenständige Anwendung und als Lightroom-Plug-in mit KI-Unterstützung bei der Bildverwaltung.

#### **108** Tief ins Glas geschaut Wie Spektive funktionieren und wie sie sich mit dem Smartphone nutzen lassen.

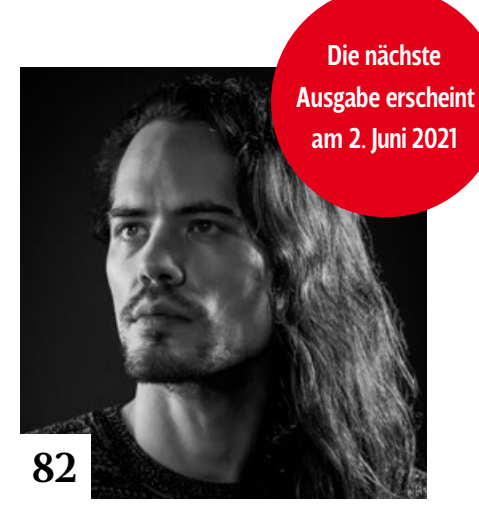

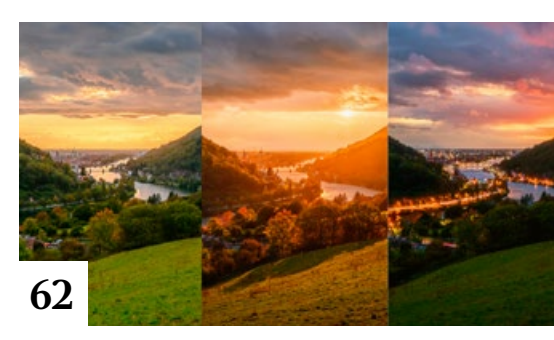

## **119** Die große Geste

Michael J. Hußmann plädiert für mehr Mut zu starken Gefühlen mit Beispielen aus der bildenden Kunst.

# **122** Das Fotobuch

Nina und Eib Eiblshäuser zeigen, wie Sie Ihre Digitalfotos im klassischen Printmedium zur Geltung bringen.

## **126** Markt

Neuigkeiten für Bildermacher und Fotografen sowie Highlights aus dem DOCMA-Blog

# **Docmatisches**

**06** Unsere Autoren/Impressum Wir stellen Ihnen die Autorinnen und Autoren des DOCMA-Magazins vor.

## **102** Webklicks

Die besten Kreativseiten zur Inspiration für Bildermacher

## **130** Smartfotos

Christoph Künne ist beeindruckt von den Fotofunktionen aktueller Oberklasse-Smartphones.